# EYEBALLS, NORTH DAKOTA, AND OTHER ADVENTURES OF A PHYSICIST TURNED ENGINEER

**UIUC Physics Career Seminar** 

Dr. Brian Wolin Principal Systems Engineer Northrop Grumman Mission Systems Apr 19, 2019

#### Preface / Disclaimer

- I am not representing anyone but myself
- All the advice herein is based on a sample size of  $N = \sim 1$
- This advice is (probably) not the silver bullet for getting a job
- Geared toward private sector

#### **Outline**

- My background
- Current job and company
  - Engineering (gross!)
  - FTL Program
  - Northrop Grumman and the defense sector
- My job search and other job hunt advice
  - Use your resources
  - Transferrable skills
  - Learn to communicate

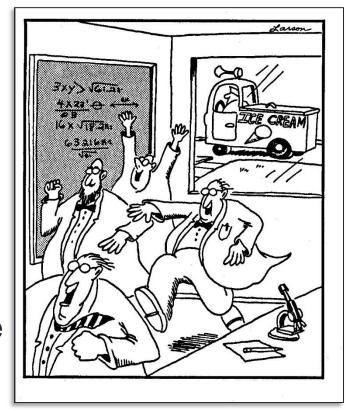

# My Background

- BS in physics and BA in mathematics in 2011 (University of Virginia)
- Ph.D. in 2017 (Raffi Budakian's group)
- Thesis topic: Low-temperature magnetic force microscopy, multiferroics, quantitative modeling
- PGSA Co-President and GPS mentor
- Summer internship and follow-on 1+ day/week at Inprentus starting in 2016

# My Background

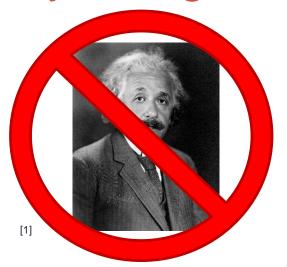

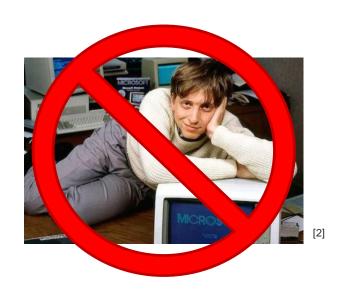

Real-space magnetic imaging of the multiferroic spinels  $MnV_2\,O_4$  and  $Mn_3\,O_4$ 

B. Wolin, X. Wang, T. Naibert, S. L. Gleason, G. J. MacDougall, H. D. Zhou, S. L. Cooper, and R. Budakian Phys. Rev. Materials **2**, 064407 – Published 22 June 2018

Article

Reference

No Citing Articles

Supplemental Material

PDF

HTML

Export Citation

### Why my current job?

- No interest in academia/post-doc/finance
- Wanted to move back to East coast
- Get to pursue leadership while staying technical and working on interesting problems
- Hiring process was finished ~5 months before I defended
- Good salary and work-life balance

[5]

# Transition from "physics" to "engineering"

- Day to day activities of physics and engineering aren't necessarily that different
- More emphasis on reliability, interoperability; more acceptance of uncertainty, imperfection
- There are still tons of interesting, hard, low-TRL problems to solve

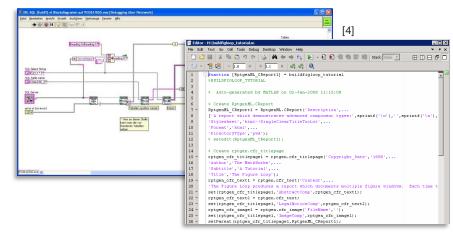

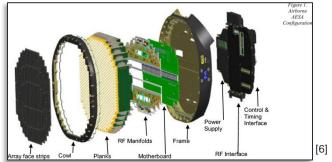

TRL = technology readiness level

## Project example: neuromorphic imaging

- Optical sensor built on the same principles as the human visual system
  - Asynchronous pixel (photoreceptor) reporting
  - Parallel processing paths for different tasks
  - Event-based reporting
- Advantages in data throughput, temporal resolution, power requirements...

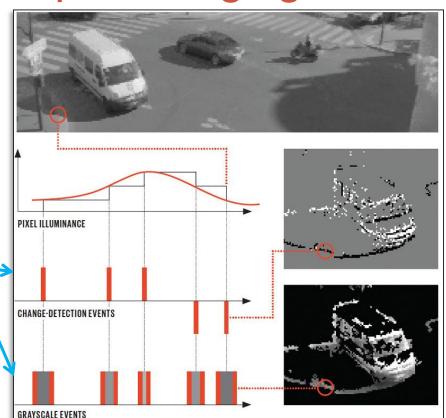

# Project example: neuromorphic imaging

Test Patterns and Models -Neuromorphic Camera and Lens varies resolution and contrast Scorsby Motion Table -simulates roll, pitch, and yaw motions. Display Processor LED - flickers up to 3 KHz Oscilloscope Signal Generator - vary LED frequency and pulse shapes Fig. 2: Lab setup for collecting test data and performing real time processing experiments.

Motion control of sensor pointing

Grayscale image reconstruction

Flickering LED for high temporal resolution testing

#### Project example: mission engineering for business development

- Goals of mission engineering and mission MS&A
  - Understand current capabilities and gaps
  - Explore wide trade space of solutions
  - Analyze threats
  - Aid planning
  - Guide future research and development
- My role:
  - Create models for relevant systems and behaviors
  - Develop scenarios and simulations
  - Analyze results to produce customer-relevant metrics and visualizations

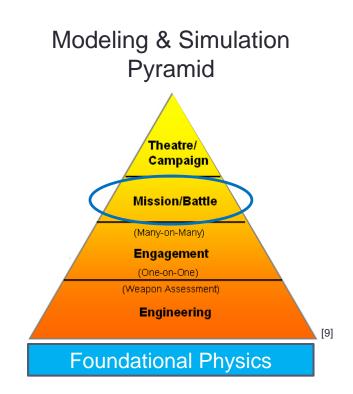

#### Working in the defense industry

- Lots of jargon, acronyms, and history
- People care deeply about the work and mission
- Well behind commercial realm in some ways, well ahead in other ways
- Work with people from diverse backgrounds, including military
- Ph.D. confers a lot of respect (especially physics)

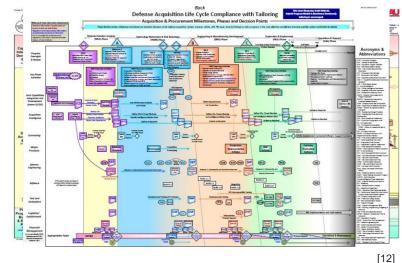

[12]

#### My job search timeline

- Overall about ~9 months, but varying levels of intensity
- 3-5 on-campus or phone interviews
- 2 on-site interviews
- 1 offer accepted (obviously)

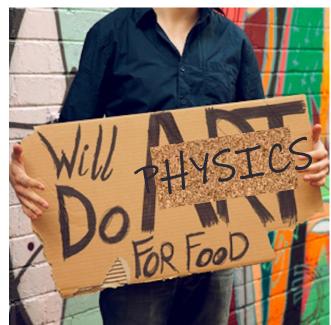

## Starting early: Spring 2016

- Went to career fair with a plan and an OK resume
- Responded to email from Lance about NG recruiter on campus and met with the recruiter (stealth interview)
- Put together profile on UIUC online career search tools
- Attended several seminar events by Grad college career development office

#### Searching in earnest: Fall 2016

- Resume review and edit with career development office (and more seminar events)
- Another meeting with NG recruiter
  - Assembled application package (recommendations, transcripts, "cover letter", etc.)
  - Informational interview with UIUC grad current employee
- Went to career fair with a plan and a polished resume
- Several on-campus interviews
  - Trading firm
  - Large materials/products manufacturer
- Phone screen and on-site interview with semiconductor company

#### Sealing the deal with NG: Fall 2016+

Late October: 2-day on-site interviews and activities

Early November: Offer extended

Late December: Accepted offer (no negotiation)

July 2017: First day in Baltimore

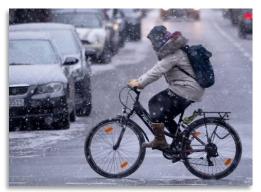

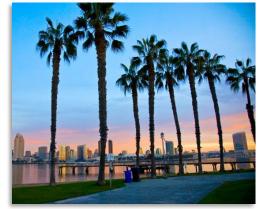

#### Use your UIUC resources!

- Grad College Career Development Office
  - Career development workshops
  - 1-on-1 resume review and advising
  - Mock interviews
  - Etc.
- Career Services Platform (Handshake)
- Career fairs
- Department-level events
- Lynda courses or similar

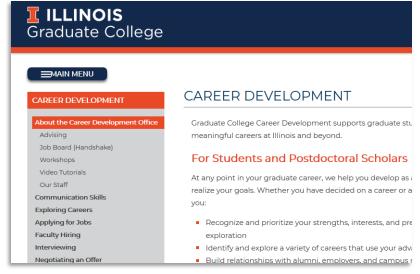

#### Transferrable Skills

- Unless you are going into your exact research field, you need to think about transferrable skills
- BUT you already have lots of transferrable skills, you just need to articulate them
  - Breaking down complex problems into solvable elements
  - Working in a team; collaborating between teams
  - Research and analytical skills
  - Self-motivation and time management
  - Joining and working on an in-progress project
  - Etc. etc. etc.

#### Learn and practice communication skills

- You will likely be going into a very technical job, but you will need to interface with non-technical people
- Take the Communicating Physics Research course
- "Soft skills" like communication are routinely listed by managers and executives as more important than hard technical skills
- Career fairs and other hiring/networking events are great places to practice

#### Random other thoughts...

- Career fairs: don't put yourself in a box, I talked to companies that didn't list PhD or physics in their profile
- Companies sometimes cannot get out of their own way trying to hire
- Luck is a significant factor in finding a job
- Other career seminars to check out:
  - Xu Wang (Intel)
  - Richard Aburano (Hiring Manager)

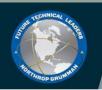

#### What We Look for (Review)

- Engineering/science master's degrees and doctorates with high GPAs and faculty recommendations
- U.S. citizens able to obtain a security clearance
- Demonstrated drive and aptitude for leadership
- Eager to broaden their perspective
  - Explore different technical domains
  - Experience leadership of small teams and beyond
  - Develop business and management competencies
- Willing to relocate for rotation assignments

FTLs must maintain exceptional performance in their rotation assignments to remain in the program

#### Interested?

Talk to your alumni recruiter
Visit www.northropgrumman.com/ftl

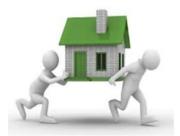

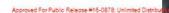

# Questions?

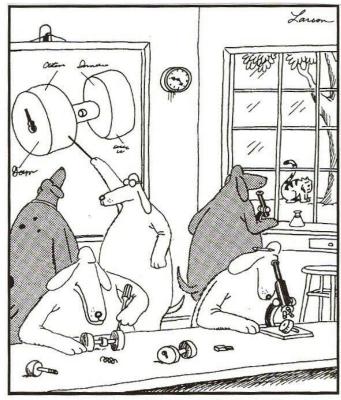

Knowing how it could change the lives of canines everywhere, the dog scientists struggled diligently to understand the Doorknob Principle.

#### Image Sources

- [1] http://time.com/4062050/einstein-right-to-die/
- 2 https://www.thegentlemansjournal.com/bill-gates-life-in-pictures/
- [3] https://journals.aps.org/prmaterials/abstract/10.1103/PhysRevMaterials.2.064407#
- 4 https://forums.ni.com/t5/LabVIEW/BUG-while-remote-debugging-shows-0/tdp/1902533?profile.language=en
- [5] https://www.mathworks.com/help/rptgen/ug/generating-matlab-code-from-report-templates.html [6] https://www.semanticscholar.org/paper/AESA-radar-%E2%80%94-Pan-domain-multi-function-capabilities-Farina-Holbourn/1a8209fa6eb7665c074624de7e4e2ba0e0c2d286/figure/0
- [7] https://spectrum.ieee.org/biomedical/devices/how-neuromorphic-image-sensors-steal-tricks-from-thehuman-eve
- [8] https://ieeexplore.ieee.org/document/8050293/ [9] https://www.researchgate.net/figure/Hierarchical-Pyramid-of-Models\_fig7\_235168652
- [10] https://ozpodcasts.com.au/directory/will-do-art-for-food/
- [11] © Gary Larson
- [12] https://dbb.defense.gov/Portals/35/Documents/Reports/2012/FY12-
  - 2 Linking And Streamlining The Defense Requirements Acquisition Budget Processes 2012-4.pdf and https://www.dau.mil/training/career-development/logistics/PublishingImages/2017-05-12\_16-22-21.jpg
- [13] https://grad.illinois.edu/careerdevelopment
- 14 http://cityskylines.org/san-diego-2/ and https://www.wirenewsfax.com/snow-and-rain-nasty-weather-for-acozy-weekend
- [15] https://www.pinterest.com/pin/156500155774978622/